## **Tilslutning til IRIS 400/600/800 serien**

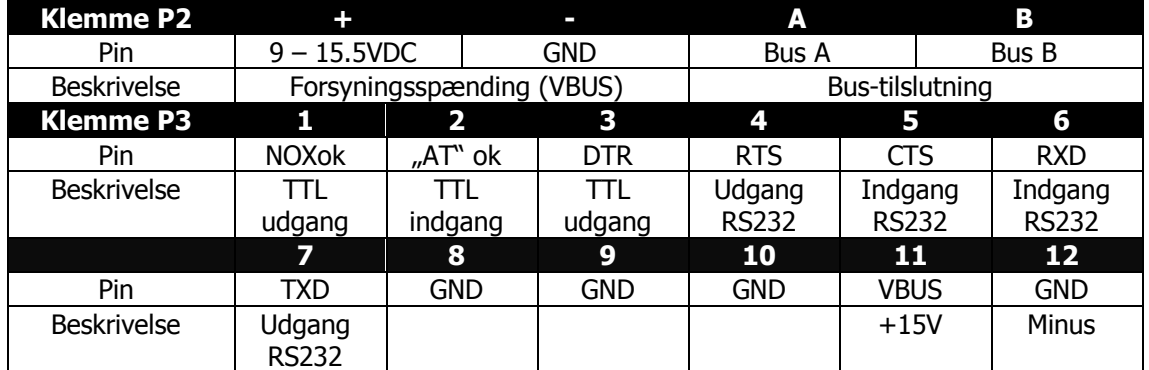

NOX ESP pinout

Tekniske data: Samme data som for NOX ATU enhed

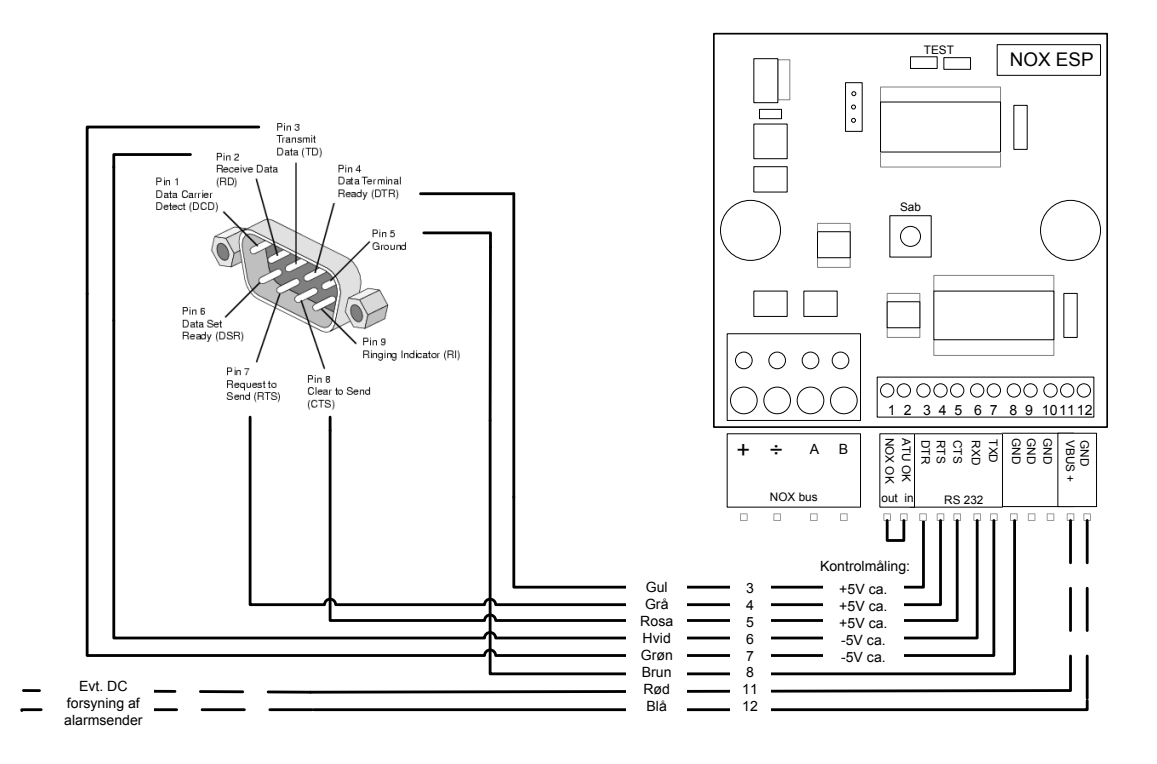

ESP enheden sættes op til IRIS. Der sendes i SIA Level 3 format

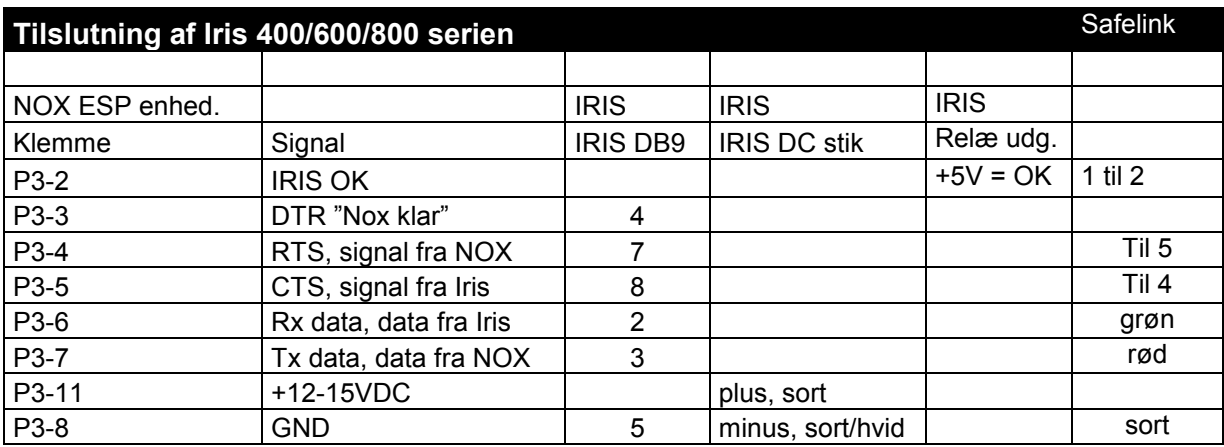

Bemærk: hvis der ønskes et signal til meddelelse af fejl i forbindelse til KC, skal en udgang på IRIS (kun IRIS med relæ udgange) defineres til dette. Indgangsprofil kan være varsling med en forsinkelse på minimum 15 sekunder. **Der må kun komme maks. +5V på klemme P3-2**

| Importere indstillinger<br>Eksportere indstillinger<br>Makroer for tekst<br>\$C = Alarmkode<br>\$T = Alarmtypenavn<br>Kun efter Internalarm forsinkelse<br>#A = 0mrådenummer<br>\$A = Områdenavn<br>#I = Indgangsnummer<br>\$I = Indgangsnavn<br>@I = Indgangs ID<br>$#Z = zone (indgang)$<br>\$U = Brugernavn<br>#U = brugernummer |
|----------------------------------------------------------------------------------------------------|
|                                                                                                    |
|                                                                                                    |
|                                                                                                    |
|                                                                                                    |
|                                                                                                    |
|                                                                                                    |
|                                                                                                    |
| \$D = Dato/Tid                                                                                                    |
| [xx] = valgfri ASCII karakter (dicimal)                                                                                                    |
|                                                                                                    |
|                                                                                                    |
| Definér<br>C Begrænset                                                                                                    |
|                                                                                                    |
|                                                                                                    |
|                                                                                                    |
| $\nabla$ Niveau 2<br>$\nabla$ Niveau 3                                                                                                    |
|                                                                                                    |
|                                                                                                    |
|                                                                                                    |
|                                                                                                    |
|                                                                                                    |
|                                                                                                    |
|                                                                                                    |
|                                                                                                    |
|                                                                                                    |
|                                                                                                    |
|                                                                                                    |

Call string: AT%A2=9%L4=2%I30=32&KD

## **WD advarsel signal. (for SFF1014 Larmklas 3 anlæg SV)**

For at NOX systemet kan meddele en automatisk central genstart (WatchDog hændelse), skal der foretages en tilbagekobling mellem NOX ATU enheden og NOX MIO kortet. Fremgangsmåden er følgende:

- 
- 1. Anvend en ledig ind- og udgang på MIO kortet<br>2. Konfigurér udgangen i formeleditoren, med tilst 2. Konfigurér udgangen i formeleditoren, med tilstand Til. Max Til-tid = 9999 sek.
- 3. Montér en 100uF 16V kondensator mellem indgangen og udgangen
- 4. Forbind en 12K modstand mellem plus og indgangen
- 5. Forbind indgangen med udgangen AUOK (NOX ATU P3-1) gennem 2 styk 12K modstande i serie forbindelse.
- 6. Indgangsprofilen Systemfejl ændres således at øverste alarmgrænse flyttes fra 16K til 17K.
- 7. Indgangen på MIO Kortet konfigureres med
	- a. profil = systemfejl
	- b. område = system
	- c. tekst =  $CPU$  WD reset